## SAP ABAP table TGN\_RTOSTA {Runtime object status}

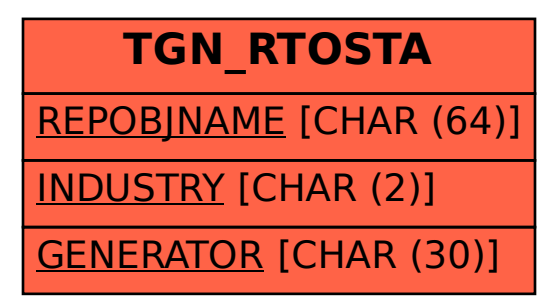